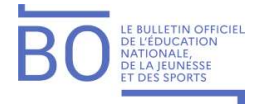

# **Personnels**

# Mobilité

Détachement des personnels enseignants des premier et second degrés, d'éducation et psychologues de l'éducation nationale auprès d'une administration ou d'un établissement public relevant de la fonction publique d'État, territoriale ou hospitalière, ou dans le monde associatif - année scolaire 2021-2022

**NOR: MENH2100577N** note de service du 19-1-2021 MENJS - DGRH B2-1 B2-4

Texte adressé aux recteurs et rectrices d'académie ; aux vice-recteurs ; aux inspecteurs et inspectrices d'académie-directeurs et directrices académiques des services de l'éducation nationale

Les lignes directrices de gestion ministérielles relatives à la mobilité des personnels du ministère de l'Éducation nationale, de la Jeunesse et des Sports (MENJS), publiées au BOEN spécial n° 10 du 16 novembre 2020, déterminent de manière pluriannuelle les orientations générales de la politique de mobilité du ministère. La présente note de service s'inscrit dans le cadre de ces lignes directrices de gestion (cf. I.2.1). Elle a pour objet de préciser, pour l'année scolaire 2021-2022, les règles spécifiques et les procédures applicables au détachement des personnels enseignants des premier et second degrés, d'éducation et psychologues de l'éducation nationale (PsyEN) relevant du MENJS, notamment vers les administrations et établissements publics relevant d'autres ministères, les collectivités territoriales et établissements publics territoriaux, ainsi qu'auprès d'organismes privés dans le cadre d'une mission d'intérêt général ou de recherche, du secteur associatif, etc. Les dispositions décrites ci-dessous ne concernent pas les détachements prononcés pour exercer à l'étranger, pour lesquels il convient de se reporter à la note de service du 6 août 2020, relative aux détachements dans le réseau de l'enseignement français à l'étranger publiée au BOEN n° 32 du 27 août 2020.

Le détachement constitue un processus visant à favoriser la mobilité des fonctionnaires et la construction de nouveaux parcours professionnels.

Des possibilités de mobilité par la voie du détachement existent :

- soit pour exercer des fonctions d'enseignement, par exemple :
- · ministère des Armées (lycées militaires, écoles et établissements d'enseignement supérieur sous tutelle, etc.);
- ministère de l'Agriculture et de l'alimentation (lycées d'enseignement général et technologique agricoles, lycées professionnels agricoles et établissements d'enseignement supérieur sous tutelle, etc.);
- grande chancellerie de la légion d'honneur (maisons d'éducation de la légion d'honneur) ;
- ministère des Solidarités et de la Santé (Institut national des jeunes aveugles, Institut national des jeunes sourds, etc.) :
- Epnak (établissement public Antoine Koenigswarter) ;
- établissements d'enseignement supérieur et de recherche.
- soit pour exercer d'autres fonctions (administratives, financières, juridiques, etc.), par exemple :
- établissements publics sous tutelle du ministère chargé des sports (Institut national du sport, de l'expertise et de la performance, centres de ressources, d'expertise et de performances sportives, etc.) ;
- établissements publics sous tutelle du ministère chargé de l'éducation nationale (Cned, Réseau Canopé, Onisep, CNRS, etc.);
- autres ministères et établissements publics en relevant (ministère de la culture, bibliothèque nationale de France, musées, etc.);
- collectivités territoriales et établissements publics en relevant (communes, départements, régions, centres hospitaliers, etc.);
- entreprises, organismes privés et associations assurant des missions d'intérêt général ;
- entreprises, organismes privés et groupements d'intérêt public pour exécuter des travaux de recherche et d'intérêt national ou assurer le développement d'une telle recherche (il faut que le fonctionnaire n'ait pas, dans les cinq dernières années, exercé un contrôle sur l'entreprise ou participé à des marchés avec elle). Pour mémoire, les personnels élus sur des fonctions de sénateur et de député doivent être, en application de

l'article LO. 151-1 du Code électoral, placés d'office en position de disponibilité. De même, les personnels nommés membres du gouvernement sont placés d'office en disponibilité en application de l'article 4 de l'ordonnance n° 58-1099 du 17 novembre 1958 portant loi organique pour l'application de l'article 23 de la Constitution.

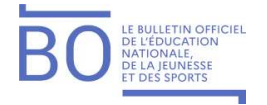

Les postes proposés font généralement l'objet d'une publicationsur :

- le site de la place de l'emploi public (https://www.place-emploi-public.gouv.fr/);

- le site emploi-collectivites.fr, pour les postes dans les collectivités territoriales et établissements publics en relevant ;

- le site http://www.emploipublic.fr/;
- les sites institutionnels des établissements recruteurs.

### I. Les conditions du détachement

« Le détachement est la position du fonctionnaire placé hors de son corps d'origine mais continuant à bénéficier, dans ce corps, de ses droits à l'avancement et à la retraite » selon l'article 45 de la loi nº 84-16 du 11 janvier 1984 modifiée portant dispositions statutaires relatives à la fonction publique de l'État.

Le détachement est prononcé dans l'un des cas prévus à l'article 14 du décret n° 85-986 du 14 septembre 1985 et selon les modalités prévues par ce texte.

Le fonctionnaire est placé à sa demande dans un corps, cadre d'emplois ou emploi équivalent. Il peut également être recruté sur contrat dans un emploi équivalent ou différent de son emploi d'origine. Dans tous les cas, il exerce ses fonctions et est rémunéré selon les règles applicables dans ce corps, cadre d'emplois ou emploi d'accueil.

#### I.1. Conditions pour bénéficier d'un détachement

Le détachement peut être de droit ou accordé sous réserve des nécessités de fonctionnement du service : Il est de droit :

- pour exercer un mandat local;
- pour occuper l'un des emplois supérieurs laissés à la décision du Gouvernement ;
- pour exercer un mandat syndical;

- pour accomplir un stage ou une période de scolarité préalable à la titularisation dans un emploi de l'État, d'une collectivité territoriale ou de l'un de leurs établissements publics, ou pour suivre un cycle de préparation à un concours donnant accès à l'un de ces emplois.

Dans tous les autres cas, le détachement est soit accepté soit refusé par la direction générale des ressources humaines (DGRH) du MENJS compte tenu des nécessités du service appréciées en lien avec les recteurs des académies et les IA-Dasen des départements d'exercice.

Pour pouvoir bénéficier d'un détachement, les personnels doivent justifier de l'exercice d'au moins deux années en qualité de titulaire dans un des corps suivants (cf. I.2 des lignes directrices de gestion) :

- instituteur ou professeur des écoles ;

- personnel enseignant du second degré ;

- personnel d'éducation et PsyEN.

En conséquence, les personnels stagiaires ne peuvent pas faire l'objet d'un détachement. Les personnels en disponibilité depuis leur date de titularisation ne peuvent être détachés.

Les périodes de congé parental ne sont pas prises en compte dans la durée de deux ans d'exercice exigée. Toutefois, cette condition de deux années d'exercice en tant que titulaire n'est pas exigée pour :

- un détachement auprès d'une école française à l'étranger mentionnée à l'article R. 718-1 du Code de l'éducation ;

- un détachement auprès d'un établissement public à caractère scientifique, culturel et professionnel, en qualité de doctorant contractuel ou en qualité d'Ater pour la préparation du doctorat ou d'une habilitation à diriger des recherches.

Le détachement doit être demandé sur un emploi à temps complet et, en cas de détachement dans un corps ou cadre d'emplois, dans un emploi de catégorie équivalente.

#### I.2. Compétence pour prononcer le détachement

La compétence pour prononcer le détachement d'un personnel enseignant du premier ou du second degré, d'éducation ou PsyEN relève de la direction générale des ressources humaines (DGRH) du MENJS, aussi bien pour les premiers détachements que pour les renouvellements. L'accord donné prend la forme d'un arrêté individuel de détachement.

Exceptions à la compétence ministérielle :

Pour le 1er degré, les IA-Dasen ont reçu délégation de signature des recteurs en application de l'article 6 du décret nº 2012-16 du 5 janvier 2012 relatif à l'organisation académique pour prononcer le détachement des instituteurs et des professeurs des écoles :

- pour l'accomplissement d'un stage préalable à la titularisation dans un des corps relevant du

MENJS (exemple : détachement en qualité de personnel de direction stagiaire) ;

- dans un emploi conduisant à pension du code des pensions civiles et militaires de retraite et relevant du MENIS.

Les personnels détachés par arrêté départemental restent gérés dans leur département d'origine.

Pour le 2d degré, les recteurs d'académie ont reçu délégation de compétence du ministre pour prononcer le détachement dans deux cas uniquement :

- détachement sur des fonctions d'attachés temporaires d'enseignement et de recherche (Ater) ;

-détachement pour accomplir un stage ou une période de scolarité préalable à la titularisation dans un emploi de l'État, d'une collectivité territoriale ou de l'un de leurs établissements publics, ou pour suivre un cycle de préparation à un concours donnant accès à l'un de ces emplois.

Les personnels détachés par arrêté rectoral restent gérés dans leur académie d'origine.

## I.3. Durée du détachement

Le détachement peut être prononcé pour une période n'excédant pas cinq années. Il peut être renouvelé. L'arrêté individuel de détachement en prévoit la durée. En cas de détachement sur contrat, la durée du détachement est conforme à celle mentionnée dans le contrat de recrutement.

# II. Procédures de détachement de compétence ministérielle

## **II.1. Transmission des demandes**

Le dossier de demande de détachement doit obligatoirement comprendre le formulaire joint en annexe 1 de la présente note dûment complété et signé.

Pour les personnels recrutés sur contrat, s'ajoute le contrat de travail signé et daté par toutes les parties mentionnant la date de début et la durée du contrat, les fonctions exercées, la rémunération, le lieu d'affectation ainsi que les modalités de cotisation pour les pensions civiles de retraite.

Par ailleurs, pour les personnels détachés sur la base de l'article 14-5° a) du décret n° 85-986 du 16 septembre 1985 modifié, les entreprises privées et les associations devront le cas échéant apporter les éléments nécessaires à la reconnaissance du caractère d'intérêt général de leur activité et des missions confiées au fonctionnaire recruté.

Pour les personnels enseignants du premier degré, les dossiers ainsi constitués sont adressés au bureau des enseignants du premier degré DGRH B2-1 prioritairement par courriel

(detachespremierdegre@education.gouv.fr), ou par courrier postal (ministère de l'Éducation nationale, de la Jeunesse et des Sports - Bureau DGRH B2-1 - 72 rue Regnault - 75243 Paris Cedex 13).

Pour les personnels enseignants du second degré, d'éducation ou psychologues de l'éducation nationale, les dossiers ainsi constitués sont adressés au bureau des personnels enseignants du second degré hors académie DGRH B2-4 prioritairement par courriel (detachesfranceseconddegre@education.gouv.fr), ou par courrier postal (Ministère de l'éducation nationale, de la jeunesse et des sports - Bureau DGRH B2-4 - 72 rue Regnault -75243 Paris Cedex 13).

Ces documents seront exigés lors des renouvellements de détachement.

## **II.2. Calendrier**

Les détachements ou les renouvellements de détachement sollicités doivent, dans une logique de cohérence globale, s'articuler avec les opérations de mobilité nationales propres au MENJS, ceci dans l'intérêt du service et des personnels.

C'est pourquoi les établissements d'accueil doivent finaliser leurs opérations de recrutement pour la rentrée scolaire 2021 dans des délais permettant la réception par le bureau DGRH B2-1 ou B2-4 des dossiers complets de demande de détachement ou de renouvellement de détachement au plus tard le 31 mars 2021.

Toute demande de détachement reçue après cette date devra être justifiée et pourra être rejetée par la DGRH du MENIS.

S'agissant du renouvellement de détachement, trois mois au moins avant l'expiration du détachement, l'agent fait connaître au bureau DGRH B2-1 ou B2-4 sa décision de solliciter ou non le renouvellement de son détachement. Deux mois au moins avant l'expiration de la même période, la structure d'accueil fait connaître à l'agent et au bureau DGRH B2-1 ou B2-4 l'acceptation ou non du renouvellement.

Notification des décisions de détachement :

En cas d'acceptation de la demande de détachement, les arrêtés individuels de détachement seront adressés : - aux organismes d'accueil pour notification aux intéressés ;

- aux services académiques/départementaux dont relèvent les agents.

Dispositions spécifiques au 1er degré :

Toute demande de premier détachement sera soumise à l'avis de l'IA-Dasen du département d'exercice dont relève l'enseignant.

Dispositions spécifiques au 2d degré :

Les demandes de détachement ou de renouvellement de détachement pour un départ à la rentrée scolaire 2021 pourront, le cas échéant, être soumises à l'avis des autorités académiques compétentes, notamment pour les demandes de détachement concernant un personnel ayant obtenu une mutation à l'issue des opérations de mobilité.

En revanche, toute demande de premier détachement pour un départ en cours d'année scolaire sera soumise

à l'avis du recteur de l'académie d'origine ou de l'académie obtenue dans le cadre des opérations de mobilité. II.3. Cas particulier du détachement des fonctionnaires reconnus inaptes à l'exercice de leurs fonctions

Les personnels reconnus inaptes à l'exercice de leurs fonctions peuvent présenter une demande de reclassement dans un corps d'une autre catégorie conformément aux dispositions du décret n° 84-1051 du 30 novembre 1984 modifié.

Dans ce cadre précis, s'agissant des personnels enseignants du second degré, le détachement est prononcé par arrêté ministériel pris sur la base de l'article 14-1° du décret n° 85-986 du 16 septembre 1985 modifié. Pour les personnels reconnus inaptes à l'exercice de leurs fonctions, l'avis du comité médical compétent est

requis parmi les pièces à transmettre pour l'instruction de la demande de détachement.

Il est rappelé que les IA-Dasen et les recteurs d'académie doivent, dans la mesure du possible, proposer systématiquement aux intéressés d'intégrer leur corps de détachement lorsqu'ils ont été reconnus inaptes définitivement à l'exercice de leurs fonctions dans leur corps d'origine.

## III. Situation des personnels détachés

#### III.1. Déroulement de carrière

L'article 45 de la loi n° 84-16 du 11 janvier 1984 prévoit que « le détachement est la position du fonctionnaire placé hors de son corps d'origine mais continuant à bénéficier, dans ce corps, de ses droits à l'avancement et à la retraite » mais aussi que « le fonctionnaire détaché est soumis aux règles régissant la fonction qu'il exerce par l'effet de son détachement ».

Conformément à ces principes, les personnels enseignants, d'éducation et psychologues de l'éducation nationale détachés conservent dans leur corps d'origine un déroulement de carrière en bénéficiant des avancements d'échelon et des possibilités de promotion dans les conditions prévues par le statut particulier de ce corps.

Dans le cadre des seuls détachements entre corps et cadres d'emplois de la fonction publique, la double carrière permet aux agents détachés d'obtenir une prise en compte de l'avancement obtenu dans leur corps ou cadre d'emplois d'accueil par leur administration d'origine, et ce, lors de la réintégration dans leur corps d'origine.

Par ailleurs, lorsque le fonctionnaire bénéficie ou peut prétendre au bénéfice d'un avancement de grade obtenu dans son corps ou cadre d'emplois d'origine, à la suite de la réussite à un concours ou à un examen professionnel, ou de l'inscription sur un tableau d'avancement au titre de la promotion au choix, il est tenu compte immédiatement, dans le corps de détachement, du grade et de l'échelon qu'il a atteint et auquel il peut prétendre dans son corps ou cadre d'emplois d'origine, sous réserve qu'ils lui soient plus favorables. Ce principe vaut pour les seuls détachements entre corps et cadres d'emplois de la fonction publique. Il n'est donc pas applicable en cas de détachement pour l'occupation d'emplois relevant de statuts d'emplois ni pour les détachements dits « sur contrat ».

Il n'est pas non plus applicable au fonctionnaire dont le détachement dans un corps ou un cadre d'emplois pour l'accomplissement d'un stage ou d'une période de scolarité n'est pas suivi d'une titularisation. En outre, les décisions relatives notamment à l'organisation du temps de travail, au cumul d'activité et aux modalités de service du fonctionnaire détaché relèvent de l'administration ou de l'organisme d'accueil en détachement, dans le respect, selon les cas, des dispositions du statut du corps d'accueil ou des stipulations du contrat de recrutement.

Les administrations et organismes d'accueil veilleront donc à informer les services de la DGRH compétents des décisions modifiant les modalités de service du fonctionnaire détaché (autorisation de travail à temps partiel notamment).

Il est rappelé que, durant la période de détachement, et conformément au statut particulier de chaque corps, les personnels restent soumis aux modalités d'évaluation que constituent les rendez-vous de carrière. A ce titre, l'autorité auprès de laquelle l'enseignant exerce ses fonctions ou le supérieur hiérarchique organise les rendez-vous de carrière. Par ailleurs, ils formulent, en tant que de besoin, les avis nécessaires aux opérations d'avancement et de promotion.

S'agissant des personnels enseignants du premier degré : les avis des supérieurs hiérarchiques sont transmis aux départements dont relèvent les intéressés. L'enseignant détaché peut consulter les informations relatives à sa carrière via l'application I-Prof départementale et contacter son gestionnaire de carrière.

S'agissant des personnels enseignants du second degré, personnels d'éducation et PsyEN : les comptes rendus de rendez-vous de carrière et les avis des chefs d'établissement sont transmis au bureau DGRH B2-4, dont relèvent les intéressés.

#### III.2. Service compétent pour la gestion de la carrière

Personnels enseignants du 1er degré

L'avancement d'échelon et de grade des personnels enseignants du premier degré placés en position de détachement par arrêté ministériel est assuré depuis le 1er septembre 2017 par les services déconcentrés dont relèvent les intéressés. De même, les personnels détachés par arrêté départemental voient leur avancement d'échelon et de grade assuré par les services de la DSDEN du département de rattachement. Personnels du 2d degré

La gestion de la carrière dans le corps d'origine des personnels d'enseignement du second degré, d'éducation et PsyEN placés en position de détachement par arrêté ministériel est assurée par le bureau DGRH B2-4. Par conséquent, les services de gestion académiques doivent impérativement transférer les dossiers administratifs de carrière, comprenant les données d'état civil, au bureau DGRH B2-4 ainsi que les dossiers informatiques des agents nouvellement détachés en saisissant une fin de fonction F919 avec sélection de la 29e base dans leur SIRH EPP.

L'enseignant détaché peut consulter les informations relatives à sa carrière via l'application I-profpour le second degré et contacter par messagerie son gestionnaire de carrière du bureau DGRH B2-4 (cf. annexe 2).

La carrière dans leur corps d'origine des personnels d'enseignement du second degré, d'éducation et PsyEN placés en position de détachement par arrêté rectoral reste en revanche gérée en académie.

De même, les professeurs d'enseignement général de collège et les personnels détachés dans les corps des personnels de direction et d'inspection sont placés en détachement par arrêté du bureau DGRH B2-4 mais ils demeurent gérés en académie.

#### III.3. Pension civile de retraite

Les fonctionnaires de l'État placés en position de détachement conservent dans leur corps d'origine leurs droits à la retraite, sous réserve de supporter la retenue pour pension civile de retraite. Ils doivent également obligatoirement cotiser au régime de retraite additionnelle de la fonction publique (RAFP).

Les renseignements détaillés sur les taux, assiette et modalités de versement des cotisations et contributions au régime des pensions civiles et militaires de retraite sont disponibles sur le site retraitesdeletat.gouv.fr: https://retraitesdeletat.gouv.fr/professionnels.

#### III.4. Fin du détachement

- L'intégration dans le corps ou le cadre d'emplois d'accueil

Les fonctionnaires détachés au titre des 1° et 2° de l'article 14 du décret n° 85-986 du 16 septembre 1985 modifié doivent obligatoirement faire l'objet, à l'issue d'une période de détachement de cinq années, d'une proposition d'intégration dans le corps ou le cadre d'emplois d'accueil en application du quatrième alinéa de l'article 13 bis de la loi du 13 juillet 1983.

En cas d'intégration, ils feront l'objet d'une décision de radiation de leur corps d'origine.

- La réintégration dans le corps et/ou l'administration d'origine avec conservation de la situation la plus favorable acquise dans le corps d'accueil.

Dans le 1er degré, les enseignants dont le détachement arrive à son terme reviennent automatiquement dans leur département d'origine. S'ils souhaitent changer de département d'exercice, ils doivent participer aux opérations du mouvement interdépartemental.

Les règles et procédures de ce mouvement sont décrites dans les lignes directrices de gestion ministérielles relatives à la mobilité des personnels du MENJS (annexe 1) publiées au BOEN spécial n° 10 du 16 novembre 2020.

Dans le 2d degré, pour les personnels dont le détachement arrive à son terme, l'absence de renouvellement de détachement entraîne le retour dans l'académie d'origine. Toutefois, ils peuvent participer aux opérations interacadémiques du mouvement national à gestion déconcentrée en particulier s'ils souhaitent changer d'académie.

Les règles et procédures de ce mouvement sont décrites dans les lignes directrices de gestion ministérielles relatives à la mobilité des personnels du MENJS (annexe 1) publiées au BOEN spécial n° 10 du 16 novembre 2020.

Pour les enseignants du second degré, dans le cas où ils ne peuvent pas participer au mouvement pour des raisons de calendrier, ils doivent adresser au bureau DGRH B2-4 une demande de réintégration dans leur corps et académie d'origine trois mois au moins avant l'expiration de leur détachement.

Pour le ministre de l'Éducation nationale, de la Jeunesse et des Sports, et par délégation, Le directeur général des ressources humaines, Vincent Soetemont

#### **Annexe 1**

B Formulaire de demande de détachement ou de renouvellement de détachement

#### **Annexe 2**

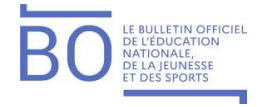

→■ Modalités de connexion à I-Prof pour les personnels du second degré « hors académie »

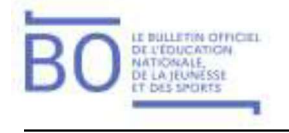

### Annexe 1 - Formulaire de demande de détachement ou de renouvellement de détachement

#### Partie à renseigner par l'agent

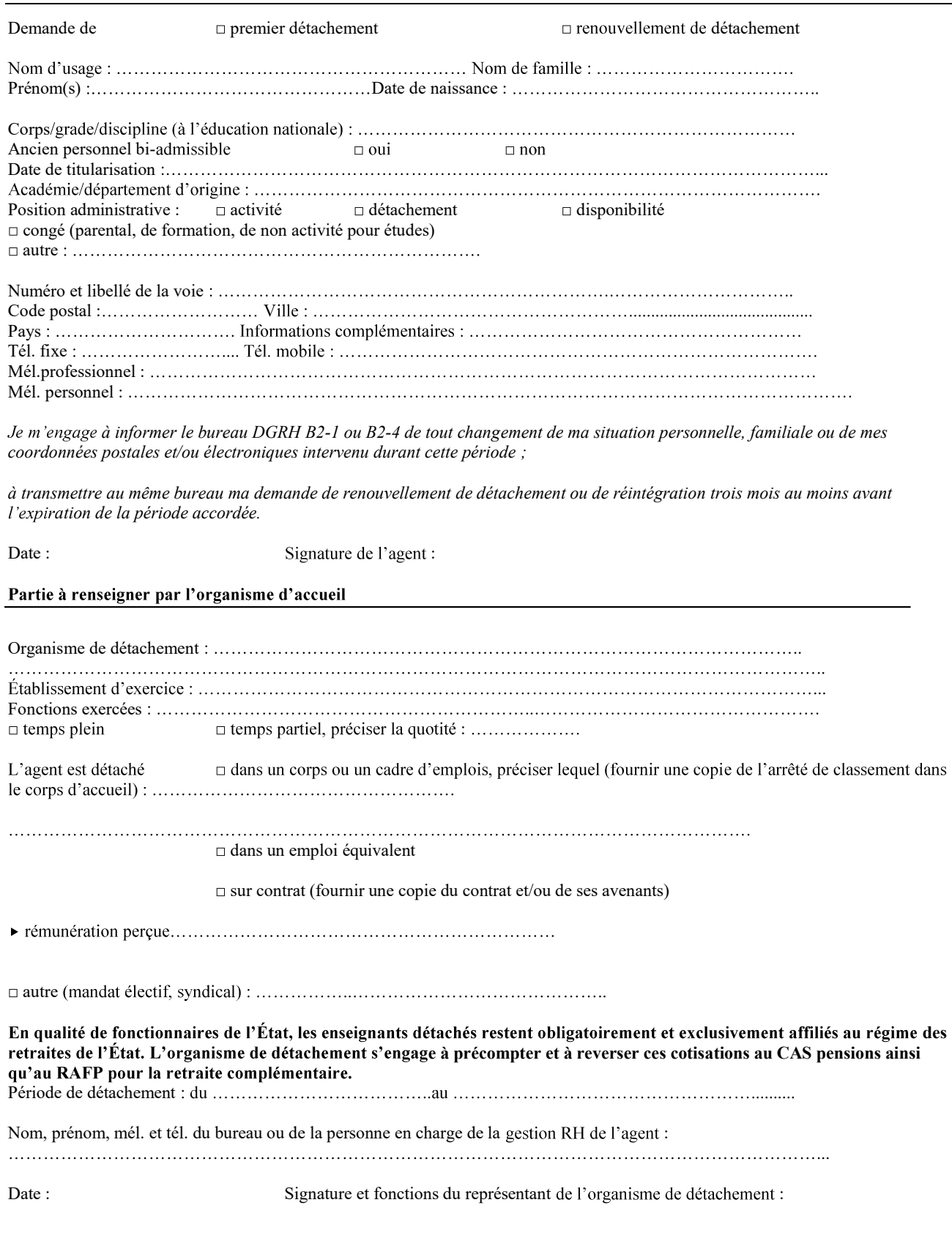

© Ministère de l'Éducation nationale, de la Jeunesse et des Sports > www.education.gouv.fr

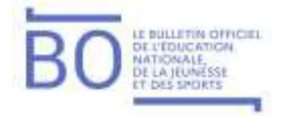

Bulletin officiel n° 4 du 28-1-2021

Formulaire à adresser par courriel :

detachespremierdegre@education.gouv.fr (1er degré) ou detachesfranceseconddegre@education.gouv.fr (2<sup>d</sup> degré)

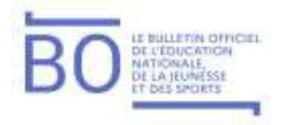

#### Annexe 2 - Modalités de connexion à I-prof pour les personnels du second degré « hors académie »

Toutes les informations relatives à la carrière des personnels détachés leur parviennent via leur messagerie I-Prof. En se connectant sur l'application I-Prof, ils peuvent consulter leur dossier administratif et contacter par messagerie leur gestionnaire de carrière du bureau DGRH B2-4.

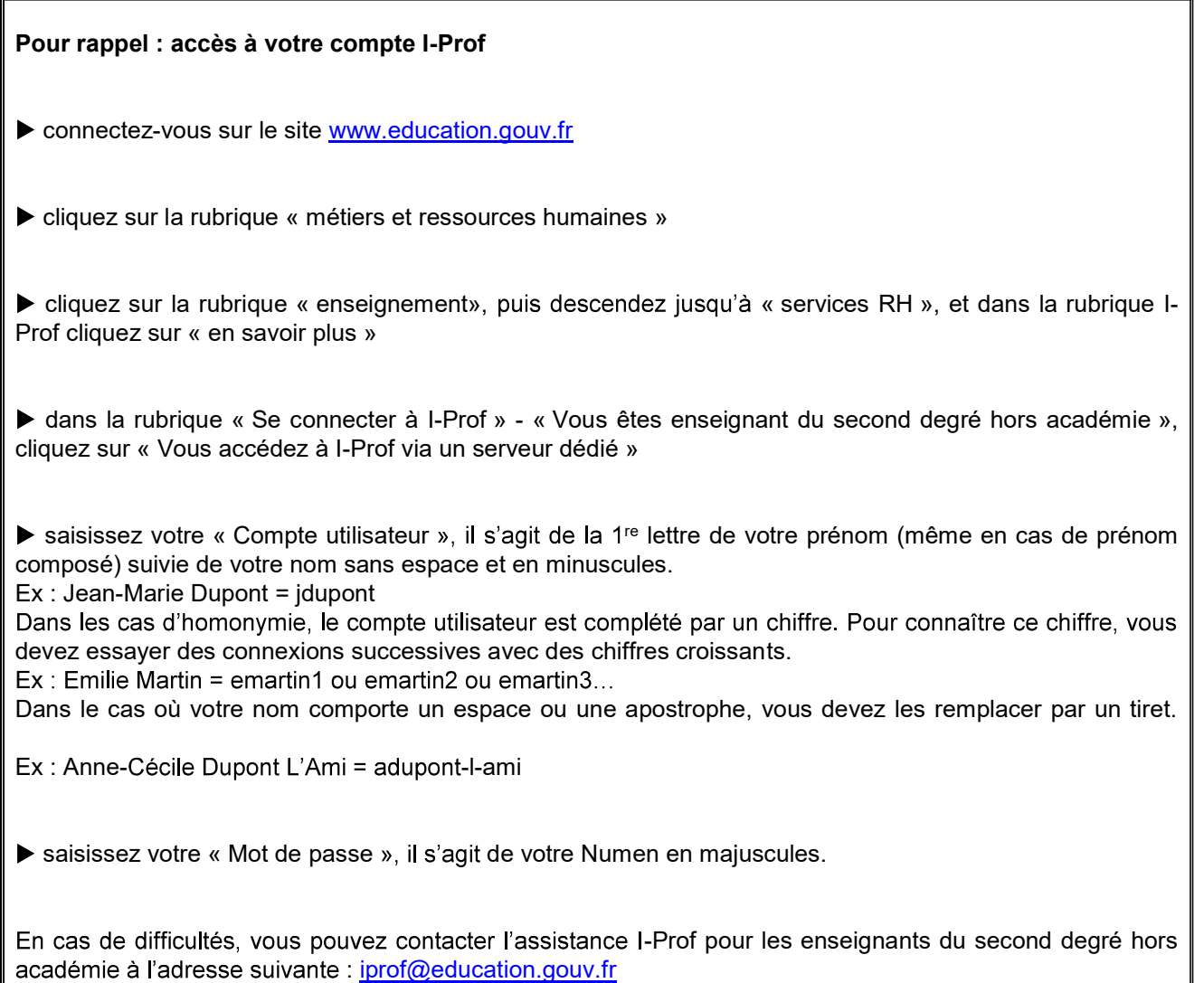